SAP ABAP table /BEV3/CHCBPO700A {BPOs for link type 0700: Build-up BPO with components}

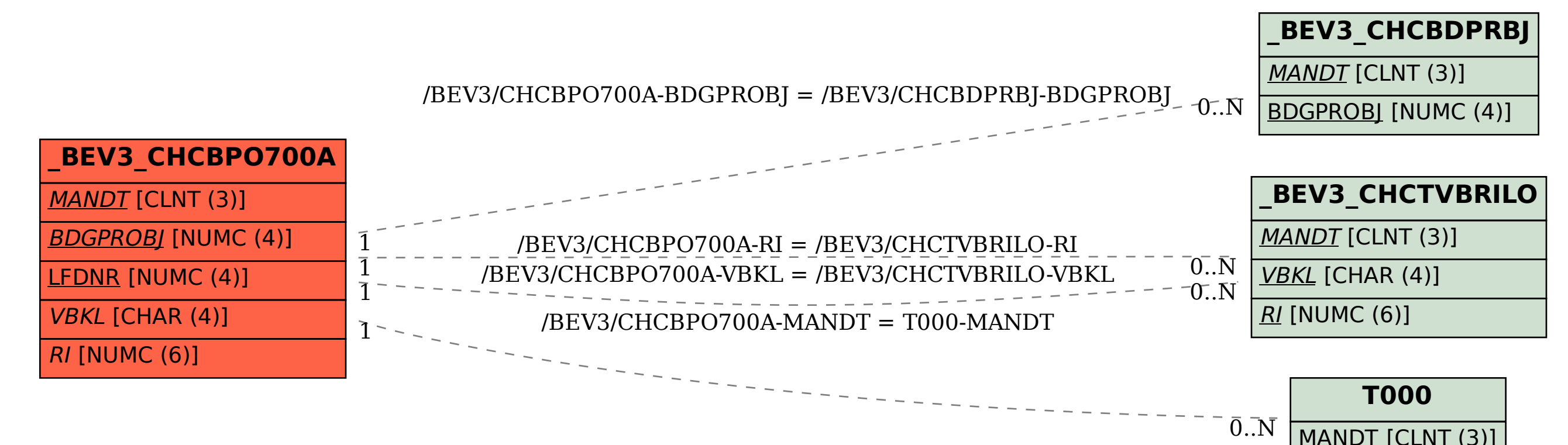